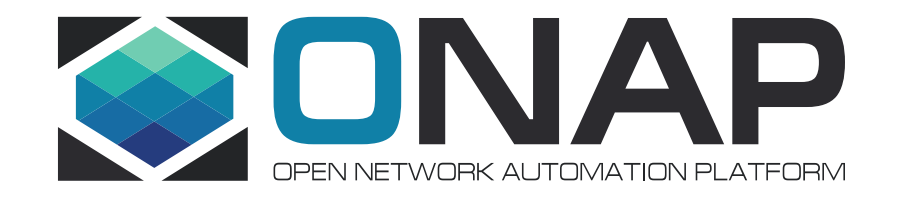

# VoLTE Use Case Control Loop Automation

July, 2017

# **Description**

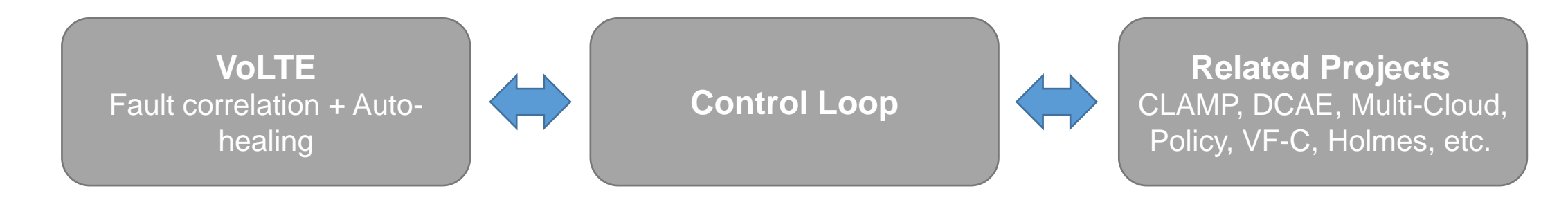

### Here are the gaps need to discuss.

- ① Examples of DCAE template, Blueprint, Config Policy, Operational Policy and related files needed to be designed and used in the control loop. If a series of practical examples can be provided, like all related examples of the vFW demo, which is better for us to understand.
- ② Developer guidelines to design the control loop to achieve the requirement of VoLTE. Demo of the entire process, e.g. create, deploy, etc., which is a better way help us to learn, if it can be provided.
- ③ The detail of Holmes integrated with DCAE, e.g. DCAE Template, API, etc.
- ④ The solution of convert Holmes rules, e.g. refer to Policy, or other solutions, etc.
- ⑤ The requirement of Policy to invoke the API of VF-C.
- ⑥ The API document of VES collector in DCAE is used by VF-C to report VNF FCAPS data.

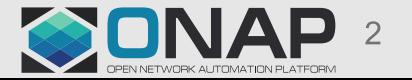

**Story** 

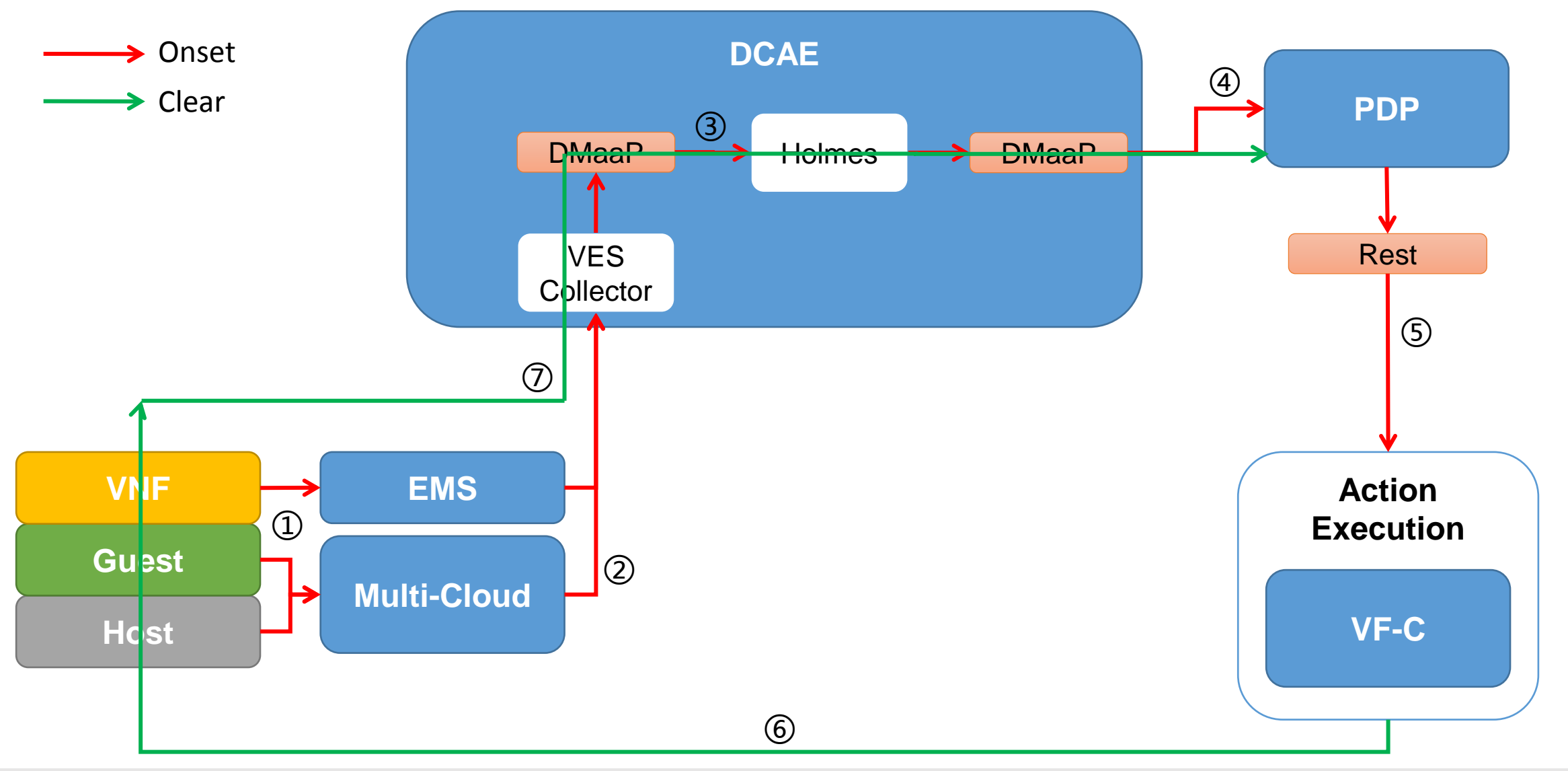

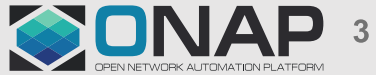

# Story & Gaps

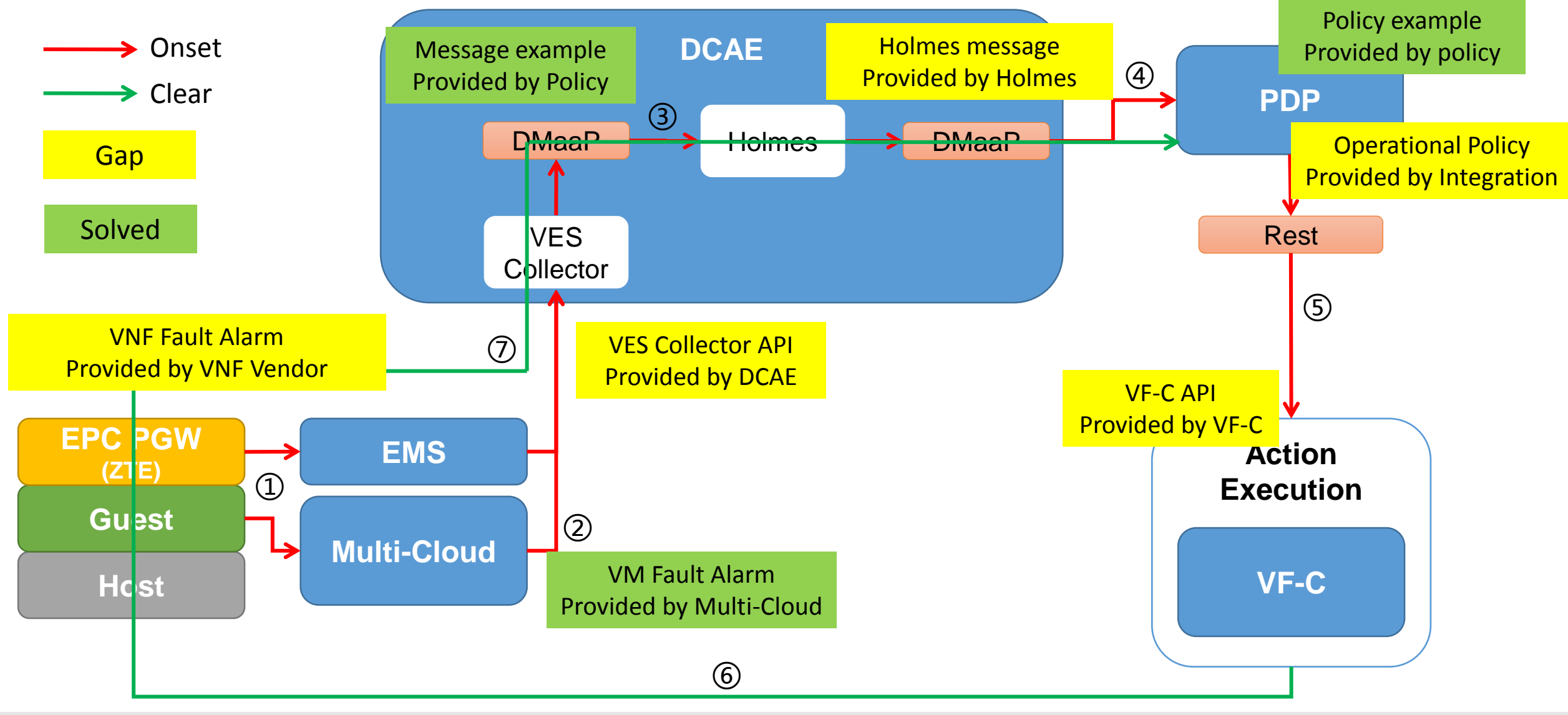

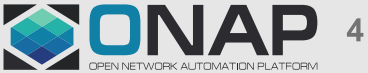

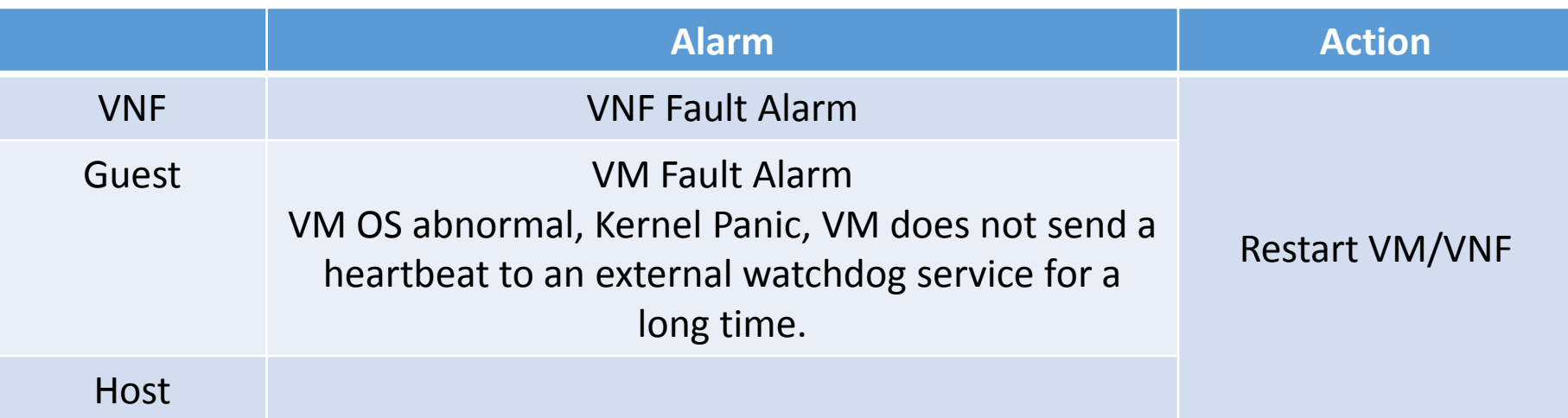

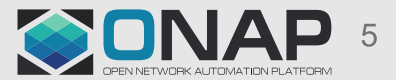

# 1. Onboarding

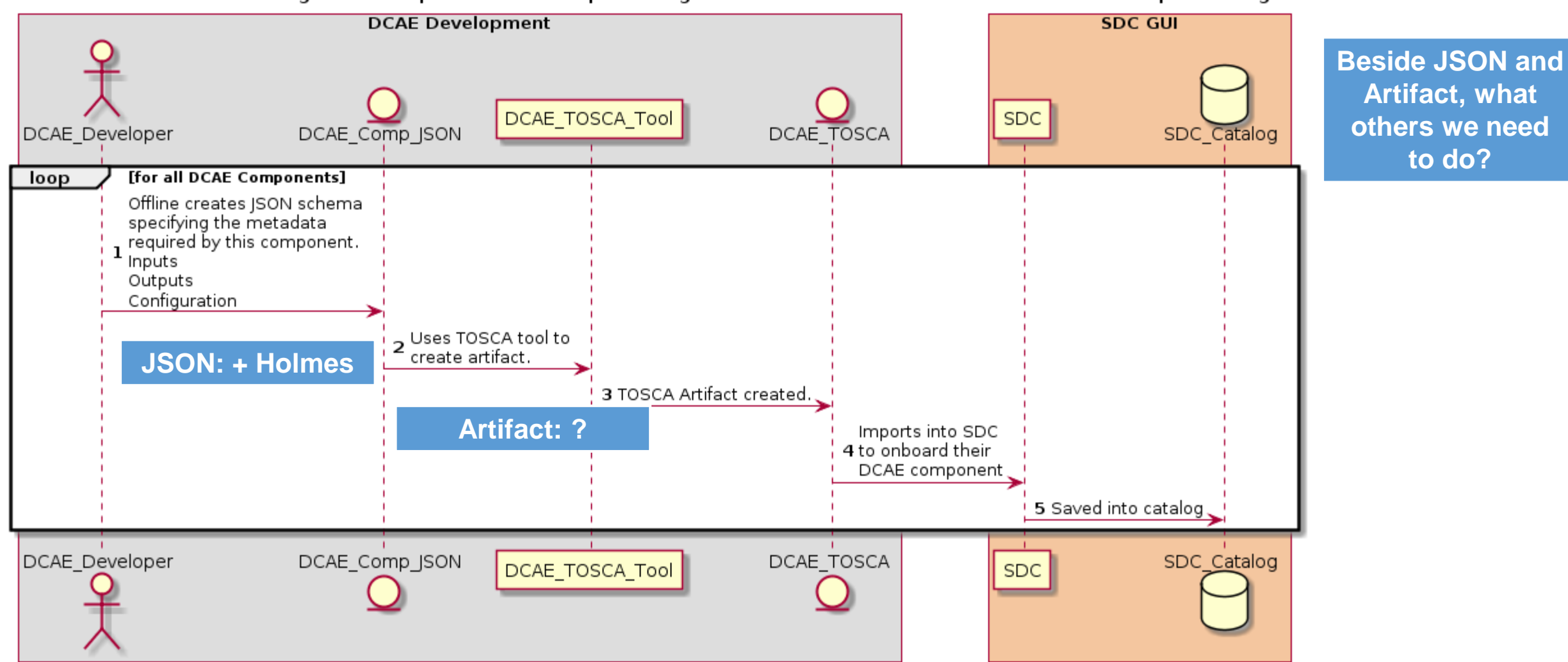

This is the flow for onboarding DCAE components. All components get onboarded and made available to DCAE template designer.

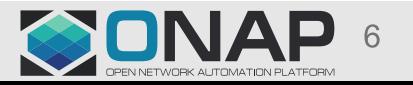

# 2.1 Template Creation

This is the flow for creating a reusable DCAE template. A reusable template is configured with on-boarded DCAE components such as collectors, analytics, microservices.

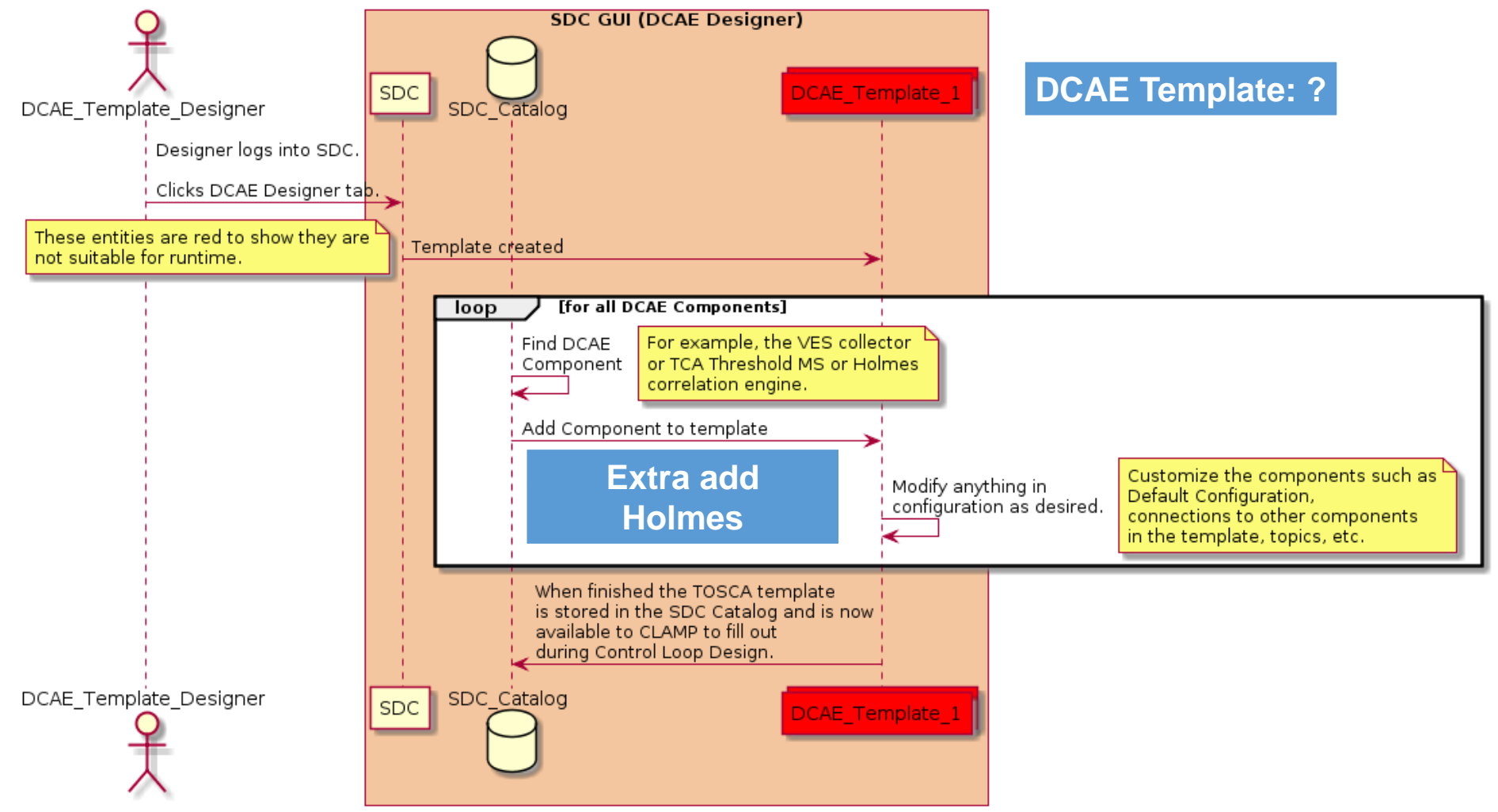

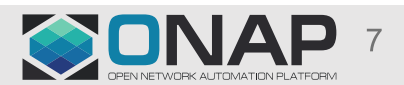

# 2.2 Service Composition

**ETHELINUX FOUNDATION** 

This is the flow during Service Design for designing Control Loop Blueprints via CLAMP.

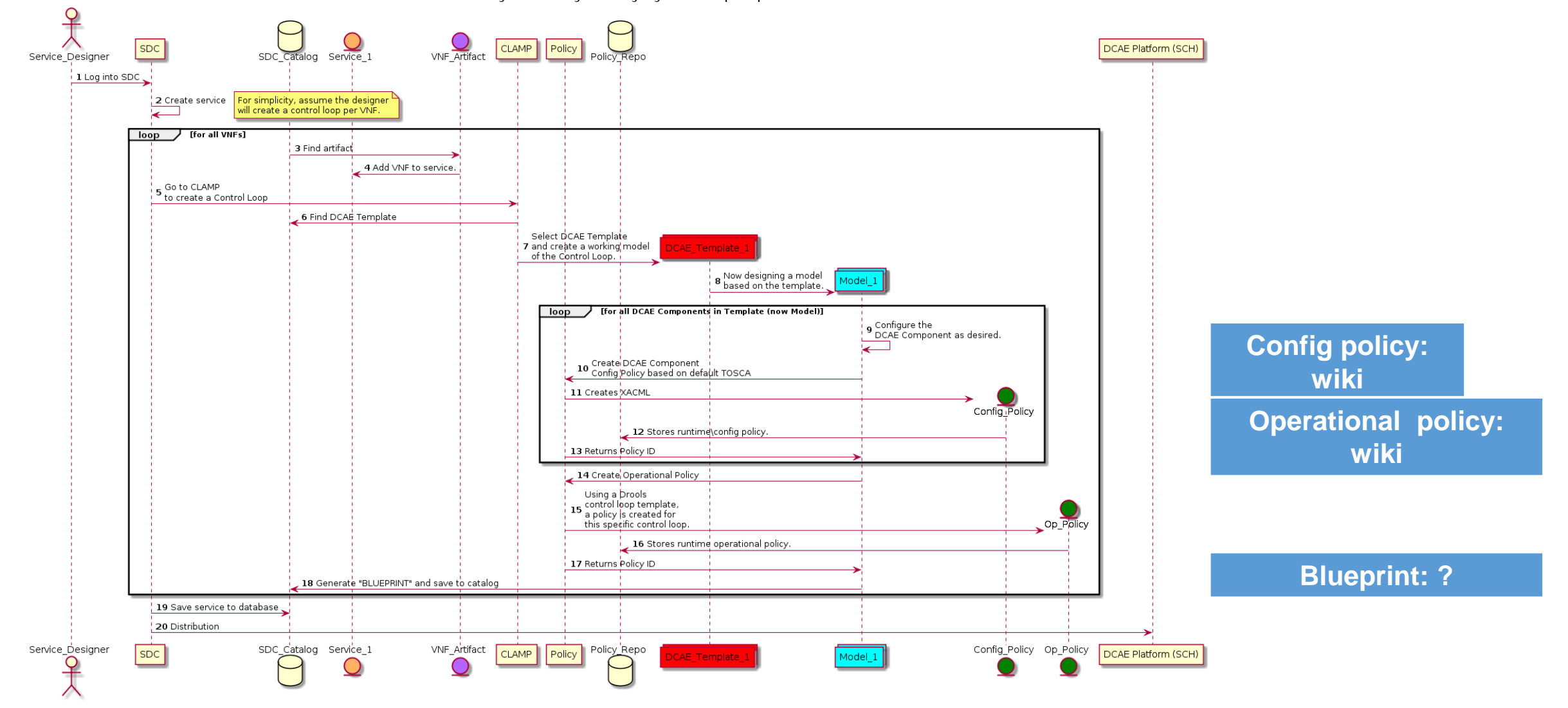

SUNA

# 4. Run time

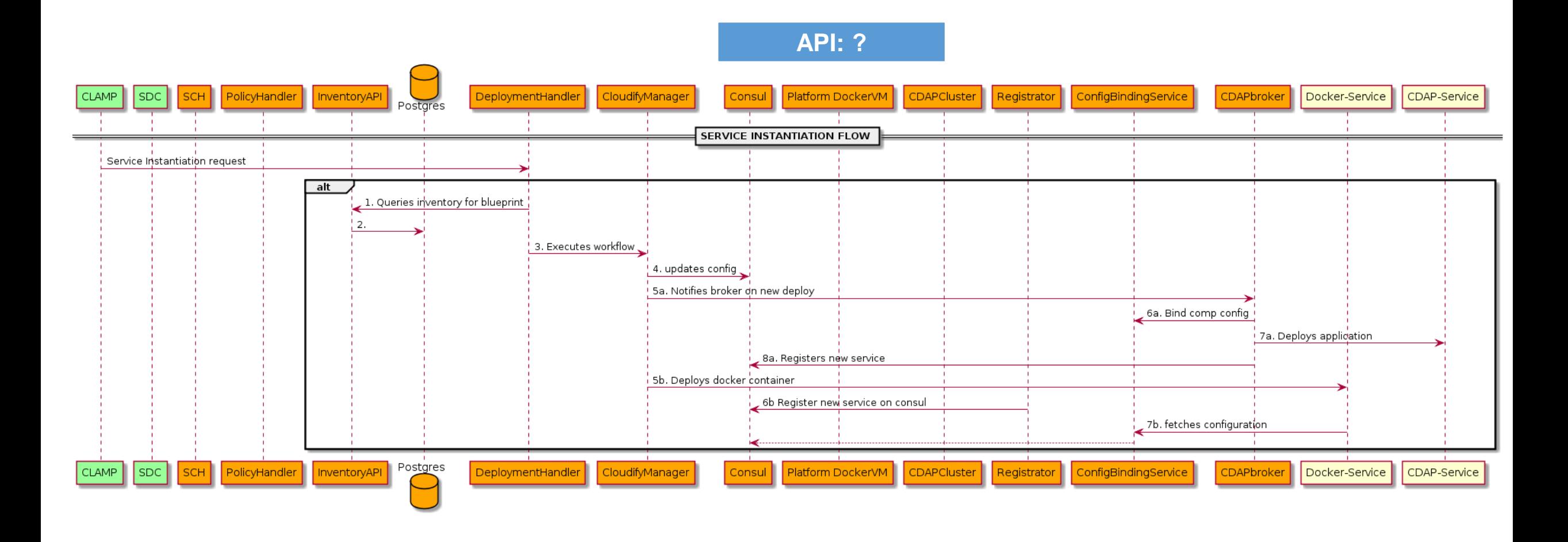

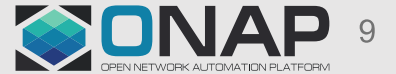

# Gap (3) & (4) – Holmes

#### **Rule Designer**

Cooperate with Policy

#### **Holmes DCAE Onboarding**

Refer to CLAMP doc

 $\triangleright$  Holmes team provides onboarding information (Component Spec)

**□** Metadata

Interfaces (i.e. DMaaP subscribe/publish)

- □ Configuration Parameters (e.g. Drools Logic)
- Auxiliary Details
- $\Box$  List of Artifacts

 $\triangleright$  This information is used to generate a blueprint (template for use in CLAMP) and Policy definition

#### **Related to DMaaP**

DMaaP Topic, e.g. the topic between DCAE and Policy, DCAE-CL-EVENT  $\triangleright$  How to get data from and back message to DMaaP? Sample code will provide by DCAE team. What is the message looks like? Wiki: Control Loop Event Messages: DCAE Event for vFirewall

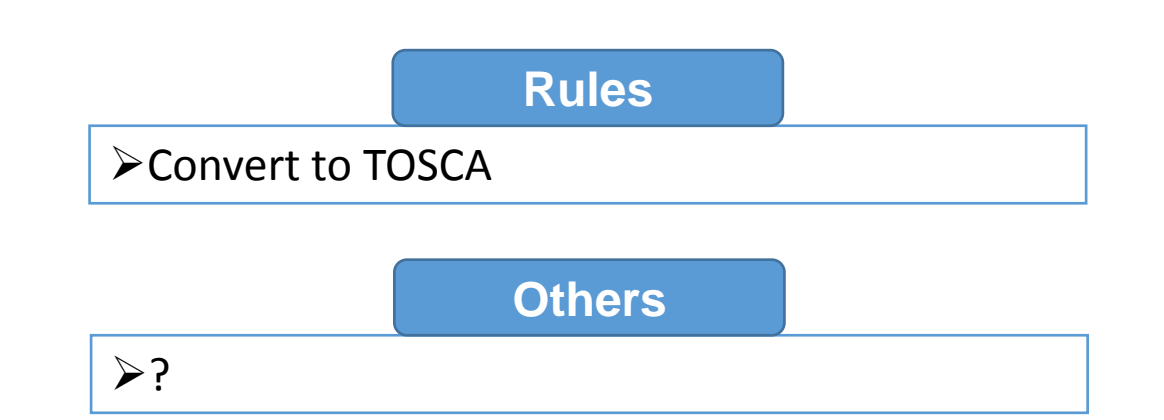

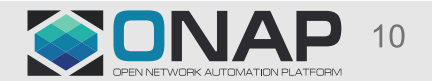

# Gap (5) & (6) - API

- API:
	- $\triangleright$  Policy -> VF-C

■Requirements from Policy team -> discuss by email

- VF-C / Multi-VIM -> DCAE (VES Collector)
	- **O The API document of VES collector to report data.**
	- **D** Naming standard
	- $\square$  vfstatus

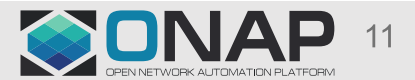

# Relation with SDC

- Upload the spec -> dcae-cli / tosca tool -> catalog
- DCAE template design -> catalog
- Service design (CL Blueprint) -> catalog

# Summary – move to the wiki page

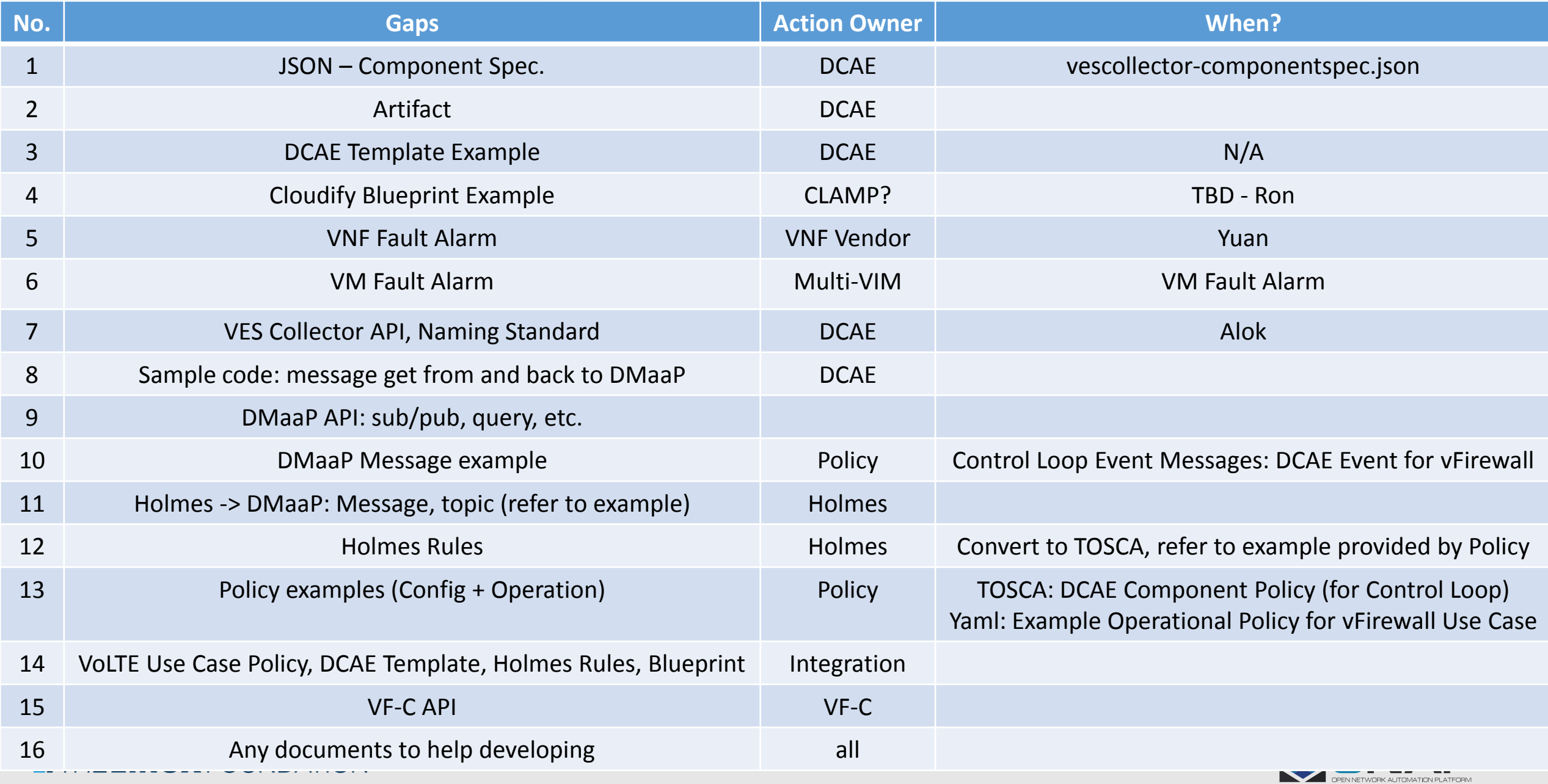

# Requirements from related projects

• What should VoLTE use case provide to CLAMP, DCAE, Policy, etc.?

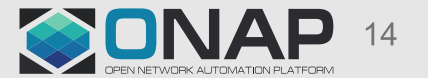

# Thanks!

# Any others?

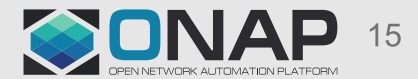